## **Zapraszamy do mLegitymacji**

## **Formularz zgłoszeniowy**

## **Portal Moje OSE**

**Szkoła w mLegitymacji**

Zapraszamy na stronę: <https://ose.gov.pl/lista-szkol-mlegitymacja>, wprowadź numer RSPO szkoły i zgłoś ją do projektu mLegitymacja wypełniając formularz zgłoszeniowy.

Dodatkowo załącz aktualny akt powołania na stanowisko Dyrektora szkoły (ew. inny dokument potwierdzający objęcie funkcji Dyrektora szkoły wraz z okresem kadencji) oraz pełnomocnictwo ze wzoru na stronie <https://ose.gov.pl/mlegitymacja>.

W formularzu zgłoszeniowym wskaż osoby do efektywnego obsługiwania systemu mLegitymacji:

Dyrektor szkoły – osoba kluczowa dla mLegitymacji. Pamiętaj, aby podać unikalny adres Dyrektora szkoły. Na wskazany adres Dyrektor otrzyma link do założenia konta w portalu Moje OSE, skąd będzie mógł pobrać dokumenty.

Osoby obsługujące system – osoby, które zostaną wyznaczone przez Dyrektora szkoły do obsługi panelu administracyjnego, upoważnione do wprowadzania danych uczniów w celu przygotowania mLegitymacji. Jeśli Dyrektor szkoły również chciałby mieć dostęp do panelu, powinien wpisać swoje dane w rubryce: "Dane osób obsługujących system"

mLegitymacja szkolna

Ewa

e Ważna

Adres zamieszkania

Nazwa i adres szkoły

Ewa<br>Kowalska **Uczennica** 

Data urodzenia<br>12.05.2006

Wydana: 13.03.2014

**000 Minister 12 lat** 

Termin Wazności:<br>10.09.2015

RZECZPOSPOLITA

Nr legitymacji: 653998

**RZECZYA** 

Dyrektor szkoły i osoby obsługujące system muszą posiadać Profil Zaufany.

Portal Moje OSE to narzędzie do zarządzania kontem szkoły. Dokumenty dotyczące projektu mLegitymacja zostaną udostępnione w portalu na koncie Dyrektora szkoły. Po podpisaniu przez Profil Zaufany pobranych dokumentów, należy je załączyć do portalu. Zespół mLegitymacji zweryfikuje przesłane dokumenty. Następnie na podany w formularzu zgłoszeniowym email otrzymasz link do panelu administracyjnego, w którym osoby wskazane przez Dyrektora będą mogły przygotować mLegitymacje.

Witamy w mLegitymacji!

Centrum Kontaktu pozostaje do Twojej dyspozycji tel.: +48 42 25 35 484 (wybierz 2) e-mail: [mlegitymacja@nask.pl](mailto:mlegitymacja@nask.pl)

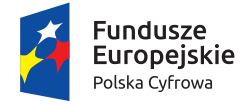

**Krok**

**Krok**

**Krok** 2

**Krok**

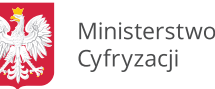

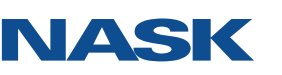

Unia Europeiska Europejski Fundusz Rozwoju Regionalnego

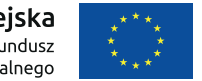

1

3

4